## **Как самостоятельно проверить сведения о дисквалификации физического лица**

Самостоятельно проверить сведения о дисквалификации физического лица можно на сайте ФНС России ([www.nalog.ru](http://www.nalog.ru/)) с помощью сервиса «Риски бизнеса: проверь себя и контрагента» подраздела «Поиск сведений в реестре дисквалифицированных лиц».

Поиск осуществляется по следующим реквизитам:

- фамилии, имени, отчеству;

- дате рождения.

Сведения в реестре обновляются ежедневно.

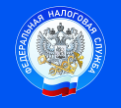

 Подпись Дата